## [w3schools.com](https://www.w3schools.com/)

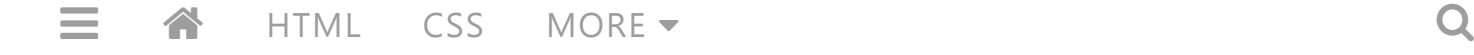

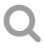

# PHP Examples

#### $\langle$  [Previous](https://www.w3schools.com/php/php_ajax_poll.asp) [Next](https://www.w3schools.com/php/php_quiz.asp)  $\rangle$

#### PHP Syntax

[Write text to the output using PHP](https://www.w3schools.com/php/showphp.asp?filename=demo_syntax) [Add comments in PHP](https://www.w3schools.com/php/showphp.asp?filename=demo_syntax_comments) [Keywords, classes, functions, and user-defined functions ARE NOT case-sensitive](https://www.w3schools.com/php/showphp.asp?filename=demo_syntax_case1) [Variable names ARE case-sensitive](https://www.w3schools.com/php/showphp.asp?filename=demo_syntax_case2)

[Examples explained](https://www.w3schools.com/php/php_syntax.asp)

#### PHP Variables

[Create different variables](https://www.w3schools.com/php/showphp.asp?filename=demo_var) [Test global scope \(variable outside function\)](https://www.w3schools.com/php/showphp.asp?filename=demo_var_global) [Test local scope \(variable inside function\)](https://www.w3schools.com/php/showphp.asp?filename=demo_var_local) [Use the global keyword to access a global variable from within a function](https://www.w3schools.com/php/showphp.asp?filename=demo_var_global_keyword) [Use the \\$GLOBALS\[\] array to access a global variable from within a function](https://www.w3schools.com/php/showphp.asp?filename=demo_var_globals) [Use the static keyword to let a local variable not be deleted after execution of function](https://www.w3schools.com/php/showphp.asp?filename=demo_var_static)

[Examples explained](https://www.w3schools.com/php/php_variables.asp)

#### PHP Echo and Print

[Display strings with the echo command](https://www.w3schools.com/php/showphp.asp?filename=demo_echo1) [Display strings and variables with the echo command](https://www.w3schools.com/php/showphp.asp?filename=demo_echo2)

### [Display strings with the print command](https://www.w3schools.com/php/showphp.asp?filename=demo_print1) [Display strings and variables with the print command](https://www.w3schools.com/php/showphp.asp?filename=demo_print2)

[Examples explained](https://www.w3schools.com/php/php_echo_print.asp)

#### PHP Data Types

[PHP string](https://www.w3schools.com/php/showphp.asp?filename=demo_datatypes_string) [PHP integer](https://www.w3schools.com/php/showphp.asp?filename=demo_datatypes_integer) [PHP float](https://www.w3schools.com/php/showphp.asp?filename=demo_datatypes_float) [PHP array](https://www.w3schools.com/php/showphp.asp?filename=demo_datatypes_array) [PHP object](https://www.w3schools.com/php/showphp.asp?filename=demo_datatypes_object) **[PHP NULL value](https://www.w3schools.com/php/showphp.asp?filename=demo_datatypes_null)** 

[Examples explained](https://www.w3schools.com/php/php_datatypes.asp)

#### PHP Strings

[Get the length of a string - strlen\(\)](https://www.w3schools.com/php/showphp.asp?filename=demo_string_length) [Count the number of words in a string - str\\_word\\_count\(\)](https://www.w3schools.com/php/showphp.asp?filename=demo_string_word_count) [Reverse a string - strrev\(\)](https://www.w3schools.com/php/showphp.asp?filename=demo_string_reverse) [Search for a specific text within a string - strpos\(\)](https://www.w3schools.com/php/showphp.asp?filename=demo_string_pos) [Replace text within a string - str\\_replace\(\)](https://www.w3schools.com/php/showphp.asp?filename=demo_string_replace)

[Examples explained](https://www.w3schools.com/php/php_string.asp)

#### PHP Constants

[Case-sensitive constant name](https://www.w3schools.com/php/showphp.asp?filename=demo_constant1) [Case-insensitive constant name](https://www.w3schools.com/php/showphp.asp?filename=demo_constant2)

[Examples explained](https://www.w3schools.com/php/php_constants.asp)

#### PHP Operators

Arithmetic operator: Addition  $(+)$ [Arithmetic operator: Subtraction \(-\)](https://www.w3schools.com/php/showphp.asp?filename=demo_oper_subtraction) [Arithmetic operator: Multiplication \(\\*\)](https://www.w3schools.com/php/showphp.asp?filename=demo_oper_multiplication) 10/25/2018 PHP Examples

[Arithmetic operator: Division \(/\)](https://www.w3schools.com/php/showphp.asp?filename=demo_oper_division) [Arithmetic operator: Modulus \(%\)](https://www.w3schools.com/php/showphp.asp?filename=demo_oper_modulus) Assignment operator:  $x = y$ Assignment operator:  $x + y$ Assignment operator:  $x - y$ Assignment operator:  $x^* = y$ Assignment operator:  $x$  /=  $y$ Assignment operator:  $x \, \frac{\alpha}{\alpha} = y$ Comparison operator: Equal  $(==)$ Comparison operator: Identical  $(==)$ Comparison operator: Not equal  $(!=)$ Comparison operator: Not equal  $(\le)$ Comparison operator: Not identical  $(!==)$ Comparison operator: Greater than  $(>)$ Comparison operator: Less than  $(\le)$ Comparison operator: Greater than or equal  $(>=)$ Comparison operator: Less than or equal  $\left(\leq=\right)$ Increment operator:  $++$ \$x Increment operator:  $$x++$ Decrement operator: -- \$x [Decrement operator: \\$x--](https://www.w3schools.com/php/showphp.asp?filename=demo_oper_post_decr) [Logical operator: and](https://www.w3schools.com/php/showphp.asp?filename=demo_oper_and) [Logical operator: or](https://www.w3schools.com/php/showphp.asp?filename=demo_oper_or) [Logical operator: xor](https://www.w3schools.com/php/showphp.asp?filename=demo_oper_xor) [Logical operator: && \(and\)](https://www.w3schools.com/php/showphp.asp?filename=demo_oper_and2) Logical operator:  $|| (or)$ [Logical operator: not](https://www.w3schools.com/php/showphp.asp?filename=demo_oper_not) [String operator: Concatenation of \\$txt1 and \\$txt2](https://www.w3schools.com/php/showphp.asp?filename=demo_oper_string1) [String operator: Appends \\$txt2 to \\$txt1](https://www.w3schools.com/php/showphp.asp?filename=demo_oper_string2) Array operator: Union  $(+)$ Array operator: Equality  $(==)$ Array operator: Identity  $(==)$ Array operator: Inequality  $(!=)$ Array operator: Inequality  $(\le)$ Array operator: Non-identity  $(!==)$ 

[Examples explained](https://www.w3schools.com/php/php_operators.asp)

#### PHP If...Else and Switch Statements

[The if statement](https://www.w3schools.com/php/showphp.asp?filename=demo_if) [The if...else statement](https://www.w3schools.com/php/showphp.asp?filename=demo_if_else) [The if...elseif...else statement](https://www.w3schools.com/php/showphp.asp?filename=demo_if_elseif) [The switch statement](https://www.w3schools.com/php/showphp.asp?filename=demo_switch)

[Examples explained](https://www.w3schools.com/php/php_if_else.asp)

#### PHP While and For Loops

[The while loop](https://www.w3schools.com/php/showphp.asp?filename=demo_loop_while) [The do...while loop](https://www.w3schools.com/php/showphp.asp?filename=demo_loop_do_while) [Another do...while loop](https://www.w3schools.com/php/showphp.asp?filename=demo_loop_do_while2) [The for loop](https://www.w3schools.com/php/showphp.asp?filename=demo_loop_for) [The foreach loop](https://www.w3schools.com/php/showphp.asp?filename=demo_loop_foreach)

[Examples explained](https://www.w3schools.com/php/php_looping.asp)

#### PHP Functions

[Create a function](https://www.w3schools.com/php/showphp.asp?filename=demo_function1) [Function with one argument](https://www.w3schools.com/php/showphp.asp?filename=demo_function2) [Function with two arguments](https://www.w3schools.com/php/showphp.asp?filename=demo_function3) [Function with default argument value](https://www.w3schools.com/php/showphp.asp?filename=demo_function4) [Function that returns a value](https://www.w3schools.com/php/showphp.asp?filename=demo_function5)

[Examples explained](https://www.w3schools.com/php/php_functions.asp)

#### PHP Arrays

[Indexed arrays](https://www.w3schools.com/php/showphp.asp?filename=demo_array_num) [count\(\) - Return the length of an array](https://www.w3schools.com/php/showphp.asp?filename=demo_array_length) [Loop through an indexed array](https://www.w3schools.com/php/showphp.asp?filename=demo_array_num_loop) [Associative arrays](https://www.w3schools.com/php/showphp.asp?filename=demo_array_assoc) [Loop through an associative array](https://www.w3schools.com/php/showphp.asp?filename=demo_array_assoc_loop)

[Examples explained](https://www.w3schools.com/php/php_arrays.asp)

#### PHP Sorting Arrays

[sort\(\) - Sort array in ascending alphabetical order](https://www.w3schools.com/php/showphp.asp?filename=demo_array_sort_alpha) [sort\(\) - Sort array in ascending numerical order](https://www.w3schools.com/php/showphp.asp?filename=demo_array_sort_num) [rsort\(\) - Sort array in descending alphabetical order](https://www.w3schools.com/php/showphp.asp?filename=demo_array_rsort_alpha) [rsort\(\) - Sort array in descending numerical order](https://www.w3schools.com/php/showphp.asp?filename=demo_array_rsort_num)

[asort\(\) - Sort array in ascending order, according to value](https://www.w3schools.com/php/showphp.asp?filename=demo_array_asort)

[ksort\(\) - Sort array in ascending order, according to key](https://www.w3schools.com/php/showphp.asp?filename=demo_array_ksort)

[arsort\(\) - Sort array in descending order, according to value](https://www.w3schools.com/php/showphp.asp?filename=demo_array_arsort)

[krsort\(\) - Sort array in descending order, according to key](https://www.w3schools.com/php/showphp.asp?filename=demo_array_krsort)

[Examples explained](https://www.w3schools.com/php/php_arrays_sort.asp)

#### PHP Superglobals

[\\$GLOBAL - Used to access global variables from anywhere in the PHP script](https://www.w3schools.com/php/showphp.asp?filename=demo_global_global)

\$ SERVER - Holds information about headers, paths, and script locations

\$ REQUEST - Used to collect data after submitting an HTML form

\$ POST - Used to collect form data after submitting an HTML form. Also used to pass variables

\$ GET - Collect data sent in the URL

[Examples explained](https://www.w3schools.com/php/php_superglobals.asp)

#### PHP Form Validation

[PHP Form Validation](https://www.w3schools.com/php/showphp.asp?filename=demo_form_validation_complete)

[Example explained](https://www.w3schools.com/php/php_forms.asp)

#### PHP Multidimensional Arrays

[Output elements from a multidimensional array](https://www.w3schools.com/php/showphp.asp?filename=demo_array_multi) [Loop through a multidimensional array](https://www.w3schools.com/php/showphp.asp?filename=demo_array_multi2)

[Examples explained](https://www.w3schools.com/php/php_arrays_multi.asp)

#### PHP Date and Time

[Format today's date in several ways](https://www.w3schools.com/php/showphp.asp?filename=demo_date1) [Automatically update the copyright year on your website](https://www.w3schools.com/php/showphp.asp?filename=demo_date_copyright) [Output the current time \(server time\)](https://www.w3schools.com/php/showphp.asp?filename=demo_date2) [Set timezone, then output current time](https://www.w3schools.com/php/showphp.asp?filename=demo_date3) [Create a date and time from a number of parameters in mktime\(\)](https://www.w3schools.com/php/showphp.asp?filename=demo_date4) [Create a date and time from the strtotime\(\) function](https://www.w3schools.com/php/showphp.asp?filename=demo_date5)

[Create more dates/times from strtotime\(\)](https://www.w3schools.com/php/showphp.asp?filename=demo_date6) [Output the dates for the next six Saturdays](https://www.w3schools.com/php/showphp.asp?filename=demo_date7) [Output the number of days until 4th of July](https://www.w3schools.com/php/showphp.asp?filename=demo_date8)

[Examples explained](https://www.w3schools.com/php/php_date.asp)

#### PHP Include Files

[Use include to include "footer.php" in a page](https://www.w3schools.com/php/showphp.asp?filename=demo_include1) [Use include to include "menu.php" in a page](https://www.w3schools.com/php/showphp.asp?filename=demo_include2) [Use include to include "vars.php" in a page](https://www.w3schools.com/php/showphp.asp?filename=demo_include3) [Use include to include a non-existing file](https://www.w3schools.com/php/showphp.asp?filename=demo_include4) [Use require to include a non-existing file](https://www.w3schools.com/php/showphp.asp?filename=demo_include5)

[Examples explained](https://www.w3schools.com/php/php_includes.asp)

#### PHP File Handling

#### [Use readfile\(\) to read a file and write it to the output buffer](https://www.w3schools.com/php/showphp.asp?filename=demo_file_readfile)

[Examples explained](https://www.w3schools.com/php/php_file.asp)

#### PHP File Open/Read/Close

[Use fopen\(\), fread\(\), and fclose\(\) to open, read, and close a file](https://www.w3schools.com/php/showphp.asp?filename=demo_file_fopen) [Use fgets\(\) to read a single line from a file](https://www.w3schools.com/php/showphp.asp?filename=demo_file_fgets) [Use feof\(\) to read through a file, line by line, until end-of-file is reached](https://www.w3schools.com/php/showphp.asp?filename=demo_file_feof) [Use fgetc\(\) to read a single character from a file](https://www.w3schools.com/php/showphp.asp?filename=demo_file_fgetc)

[Examples explained](https://www.w3schools.com/php/php_file_open.asp)

#### PHP Cookies

[Create and retrieve a cookie](https://www.w3schools.com/php/showphp.asp?filename=demo_cookie1) [Modify a cookie value](https://www.w3schools.com/php/showphp.asp?filename=demo_cookie3) [Delete a cookie](https://www.w3schools.com/php/showphp.asp?filename=demo_cookie4) [Check if cookies are enabled](https://www.w3schools.com/php/showphp.asp?filename=demo_cookie5)

[Examples explained](https://www.w3schools.com/php/php_cookies.asp)

#### PHP Sessions

[Start a session](https://www.w3schools.com/php/showphp.asp?filename=demo_session1) [Get session variable values](https://www.w3schools.com/php/showphp.asp?filename=demo_session2) [Get all session variable values](https://www.w3schools.com/php/showphp.asp?filename=demo_session3) [Modify a session variable](https://www.w3schools.com/php/showphp.asp?filename=demo_session4) [Destroy a session](https://www.w3schools.com/php/showphp.asp?filename=demo_session5)

[Examples explained](https://www.w3schools.com/php/php_sessions.asp)

#### PHP Filters

[Use filter\\_list\(\) to list what the PHP filter extension offers](https://www.w3schools.com/php/showphp.asp?filename=demo_filter1) [Sanitize a string](https://www.w3schools.com/php/showphp.asp?filename=demo_filter2) [Validate an integer](https://www.w3schools.com/php/showphp.asp?filename=demo_filter3) [Validate an integer that is 0](https://www.w3schools.com/php/showphp.asp?filename=demo_filter4) [Validate an IP address](https://www.w3schools.com/php/showphp.asp?filename=demo_filter5) [Sanitize and validate an email address](https://www.w3schools.com/php/showphp.asp?filename=demo_filter6) [Sanitize and validate a URL](https://www.w3schools.com/php/showphp.asp?filename=demo_filter7)

[Examples explained](https://www.w3schools.com/php/php_filter.asp)

#### PHP Select Data From MySQL

[Select data with MySQLi \(Object-oriented\)](https://www.w3schools.com/php/showphpfile.asp?filename=demo_db_select_oo) [Select data with MySQLi \(Object-oriented\) and put result in an HTML table](https://www.w3schools.com/php/showphpfile.asp?filename=demo_db_select_oo_table) [Select data with MySQLi \(Procedural\)](https://www.w3schools.com/php/showphpfile.asp?filename=demo_db_select_proc) [Select data with PDO \(+ Prepared statements\)](https://www.w3schools.com/php/showphpfile.asp?filename=demo_db_select_pdo)

[Examples explained](https://www.w3schools.com/php/php_mysql_select.asp)

#### PHP SimpleXML Parser

[Use simplexml\\_load\\_string\(\) to read XML data from a string](https://www.w3schools.com/php/showphp.asp?filename=demo_simplexml_read_string) [Use simplexml\\_load\\_file\(\) to read XML data from a file](https://www.w3schools.com/php/showphp.asp?filename=demo_simplexml_read_file) [Get node values](https://www.w3schools.com/php/showphp.asp?filename=demo_simplexml_get_one) [Get node values of specific elements](https://www.w3schools.com/php/showphp.asp?filename=demo_simplexml_get_many1) [Get node values - loop](https://www.w3schools.com/php/showphp.asp?filename=demo_simplexml_get_many2) [Get attribute values](https://www.w3schools.com/php/showphp.asp?filename=demo_simplexml_get_attr1) [Get attribute values - loop](https://www.w3schools.com/php/showphp.asp?filename=demo_simplexml_get_attr2)

[Examples explained](https://www.w3schools.com/php/php_xml_simplexml_read.asp)

#### PHP XML Expat Parser

#### [Initialize an XML Expat parser, define some handlers, then parse an XML file](https://www.w3schools.com/php/showphp.asp?filename=demo_xml)

[Examples explained](https://www.w3schools.com/php/php_xml_parser_expat.asp)

 $\langle$  [Previous](https://www.w3schools.com/php/php_ajax_poll.asp)  $\vert$ 

### [COLOR PICKER](https://www.w3schools.com/colors/colors_picker.asp)

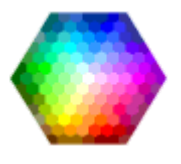

### [HOW TO](https://www.w3schools.com/howto/default.asp)

[Tabs](https://www.w3schools.com/howto/howto_js_tabs.asp) [Dropdowns](https://www.w3schools.com/howto/howto_css_dropdown.asp) [Accordions](https://www.w3schools.com/howto/howto_js_accordion.asp) [Side Navigation](https://www.w3schools.com/howto/howto_js_sidenav.asp) [Top Navigation](https://www.w3schools.com/howto/howto_js_topnav.asp) [Modal Boxes](https://www.w3schools.com/howto/howto_css_modals.asp) [Progress Bars](https://www.w3schools.com/howto/howto_js_progressbar.asp) [Parallax](https://www.w3schools.com/howto/howto_css_parallax.asp) [Login Form](https://www.w3schools.com/howto/howto_css_login_form.asp) [HTML Includes](https://www.w3schools.com/howto/howto_html_include.asp) [Google Maps](https://www.w3schools.com/howto/howto_google_maps.asp) [Range Sliders](https://www.w3schools.com/howto/howto_js_rangeslider.asp) **[Tooltips](https://www.w3schools.com/howto/howto_css_tooltip.asp)** [Slideshow](https://www.w3schools.com/howto/howto_js_slideshow.asp) [Filter List](https://www.w3schools.com/howto/howto_js_filter_lists.asp) [Sort List](https://www.w3schools.com/howto/howto_js_sort_list.asp)

10/25/2018 PHP Examples

#### **SHARE**

## $\begin{array}{ccc} \bullet & \bullet \\ \bullet & \bullet \end{array}$

## ี

## **[CERTIFICATES](https://www.w3schools.com/cert/default.asp)**

[HTML,](https://www.w3schools.com/cert/cert_html.asp) [CSS](https://www.w3schools.com/cert/cert_css.asp), [JavaScript,](https://www.w3schools.com/cert/cert_javascript.asp) [PHP,](https://www.w3schools.com/cert/cert_php.asp) [jQuery](https://www.w3schools.com/cert/cert_jquery.asp), [Bootstrap](https://www.w3schools.com/cert/cert_bootstrap.asp) and [XML](https://www.w3schools.com/cert/cert_xml.asp).

[Read More »](https://www.w3schools.com/cert/default.asp)

[REPORT ERROR](javascript:void(0);) [PRINT PAGE](javascript:void(0);) [FORUM](https://www.w3schools.com/forum/default.asp) [ABOUT](https://www.w3schools.com/about/default.asp)

## Top 10 Tutorials

[HTML Tutorial](https://www.w3schools.com/html/default.asp) [CSS Tutorial](https://www.w3schools.com/css/default.asp) [JavaScript Tutorial](https://www.w3schools.com/js/default.asp) [How To Tutorial](https://www.w3schools.com/howto/default.asp) [W3.CSS Tutorial](https://www.w3schools.com/w3css/default.asp) [Bootstrap Tutorial](https://www.w3schools.com/bootstrap/default.asp) [SQL Tutorial](https://www.w3schools.com/sql/default.asp) [PHP Tutorial](https://www.w3schools.com/php/default.asp) [jQuery Tutorial](https://www.w3schools.com/jquery/default.asp) [Python Tutorial](https://www.w3schools.com/python/default.asp)

## Top 10 References

[HTML Reference](https://www.w3schools.com/tags/default.asp) [CSS Reference](https://www.w3schools.com/cssref/default.asp) [JavaScript Reference](https://www.w3schools.com/jsref/default.asp) [W3.CSS Reference](https://www.w3schools.com/w3css/w3css_references.asp) [Bootstrap Reference](https://www.w3schools.com/bootstrap/bootstrap_ref_all_classes.asp) [SQL Reference](https://www.w3schools.com/sql/sql_ref_keywords.asp) [PHP Reference](https://www.w3schools.com/php/php_ref_overview.asp) [HTML Colors](https://www.w3schools.com/colors/colors_names.asp) [jQuery Reference](https://www.w3schools.com/jquery/jquery_ref_overview.asp) [Python Reference](https://www.w3schools.com/python/python_reference.asp)

10/25/2018 PHP Examples

## Top 10 Examples

[HTML Examples](https://www.w3schools.com/html/html_examples.asp) [CSS Examples](https://www.w3schools.com/css/css_examples.asp) [JavaScript Examples](https://www.w3schools.com/js/js_examples.asp) [How To Examples](https://www.w3schools.com/howto/default.asp) [W3.CSS Examples](https://www.w3schools.com/w3css/w3css_examples.asp) [Bootstrap Examples](https://www.w3schools.com/bootstrap/bootstrap_examples.asp) [PHP Examples](https://www.w3schools.com/php/php_examples.asp) [jQuery Examples](https://www.w3schools.com/jquery/jquery_examples.asp) [Angular Examples](https://www.w3schools.com/angular/angular_examples.asp) [XML Examples](https://www.w3schools.com/xml/xml_examples.asp)

## Web Certificates

[HTML Certificate](https://www.w3schools.com/cert/default.asp) [CSS Certificate](https://www.w3schools.com/cert/default.asp) [JavaScript Certificate](https://www.w3schools.com/cert/default.asp) [jQuery Certificate](https://www.w3schools.com/cert/default.asp) [PHP Certificate](https://www.w3schools.com/cert/default.asp) [Bootstrap Certificate](https://www.w3schools.com/cert/default.asp) [XML Certificate](https://www.w3schools.com/cert/default.asp)

W3Schools is optimized for learning, testing, and training. Examples might be simplified to improve reading and basic understanding. Tutorials, references, and examples are constantly reviewed to avoid errors, but we cannot warrant full correctness of all content. While using this site, you agree to have read and accepted our [terms of use](https://www.w3schools.com/about/about_copyright.asp), [cookie and privacy policy.](https://www.w3schools.com/about/about_privacy.asp) [Copyright 1999-2018](https://www.w3schools.com/about/about_copyright.asp) by Refsnes Data. All Rights Reserved. [Powered by W3.CSS.](https://www.w3schools.com/w3css/)

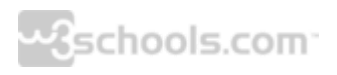